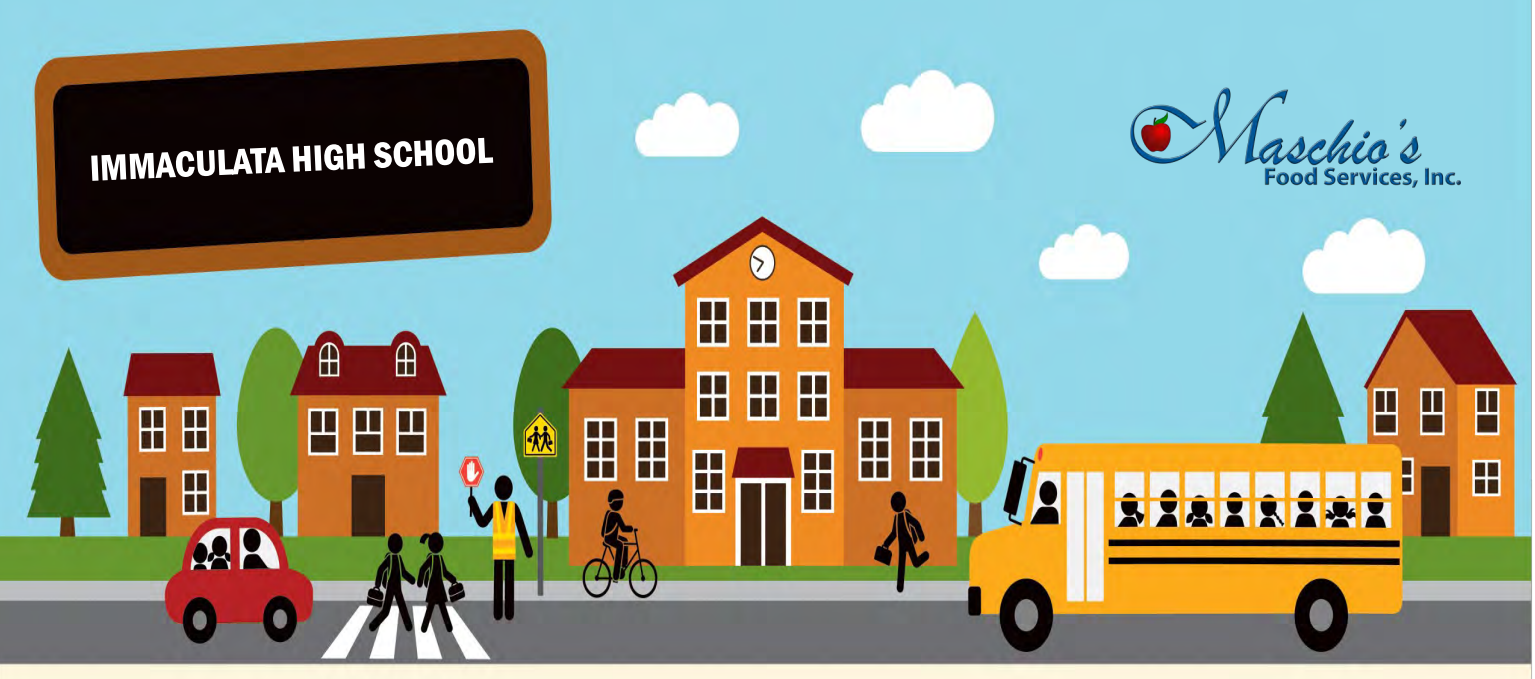

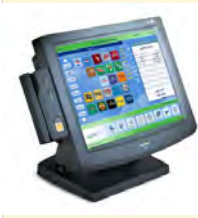

# September 2016 Cafeteria Point of Sale Debit St

- Immaculata High School Food Service uses a computerized point of sale system in the cafeteria. Parents can make payments online or send in payments to the cafeteria using the coupon below.
- This system allows for account purchases of meals and snacks.
- Parents may pay in advance for purchases.
- All students will continue to use their Personal Identification Number (PIN) which corresponds to their food service account and which should be kept confidential.
- Students still have the option to pay cash on a daily basis.
- Any remaining funds at the end of the school year are available for use in September or may be transferred to a sibling's account.

## Online Payments

- Log on to payforit.net
- Select the "Sign-Up" option from the menu
- The screens will guide you through the process to establish your account
- The internet convenience fee is a percentage for credit cards and a flat fee for ACH transaction

## Advantages

- Students have more time to eat
- Minimizes "lost" lunch money
- **•** Technology minimizes cashier errors
- Parents can access purchasing history
- Payments can be made 24/7 online
- Snacks can be purchased on account
	- Low balance alerts for parents

### Any Questions? Please Email: dpalitchka@maschiofood.com

## PayForlt.net

## online school payments

#### **What is PayForIt?**

PayForIt (PFI) is a Secure Online Payment system which simplifies payment, collection and balancing of funds for School Districts.

PFI is a web-based portal system that is part of the QSP suite of products used in Immaculata High School. PFI was developed and is supported with the ongoing QSP philosophy of *quick, simple and practical*.

Immaculata High School offers PFI to our parents to fund student lunch accounts & pay student fees online.

#### **Benefits**

- $\checkmark$  The lunch payment process is automated for both the parents and the district so errors are minimized and the process is standardized.
- $\checkmark$  Using PFI, cashiers spend less time taking cash at the serving lines so students have more time to eat. Additionally, there is not a chance of lost lunch money from home to the serving lines!
- $\checkmark$  Payments can be made by credit card or ACH (electronic checking) 24 hours a day, 7 days a week at the parents' convenience.
- $\checkmark$  Parents can review what their students are actually purchasing along with account balance information.
- $\checkmark$  PFI supports increased communication between the school & the parents.

#### **Features**

- $\checkmark$  Account lunch balance information is readily available to the parents, the district and the school lunch staff.
- $\checkmark$  Parents can opt to receive an email when a student balance dips to certain threshold (set by the parent).
- $\checkmark$  Parents can opt to use an automatic payment feature which replenishes their student account(s) when a balance dips to a specific level (specified by the parent).
- $\checkmark$  School messages are automatically emailed to parents.
- $\checkmark$  A continuous online survey is provided to monitor parent feedback and ideas.
- $\checkmark$  Student information is automatically transferred from year-toyear and from school‐to‐school.
- $\checkmark$  Parents can manage more than one student account.
- $\checkmark$  PFI is PCI compliant and maintains industry standard SSL certificates. This ensures all data is safe & secure as defined by the industry.

#### **How to sign up**

#### Log on to **www.payforit.net**.

Select the "Sign Up" option from the menu. The screens will guide you through the process to establish your account:

- 1. The internet convenience fee is explained, is  **4.25 % for credit cards** and for **ACH it is a flat \$1.75** per transaction;
- 2. You will be prompted to enter your contact data, password, payment information, etc.;
- 3. You will need to indicate which student(s) to attach to your account. Students are already loaded in the PFI system. PFI utilizes a lunch ID that was generated for each student at the start of the new school year. If your child is unsure of their ID number, please have them contact an Immaculata High School cafeteria staff member. Once all information is entered, PFI will email a validation code for you to confirm the registration. Once confirmed you can begin using PFI as often as you'd like.

#### **How to get help**

*How Do I …* Each major function used in PFI, has online help available under the menu option of "How Do I …". The "How Do I" provides step by step instructions as well as screen examples.

*FAQ* : When starting to use PFI, it is a good idea to review the Frequently Asked Questions (FAQ) available within the Help menu option.

**Contact Us:** You are also able to send an email to the PFI Help Support Staff. This function is also within the Help menu option.